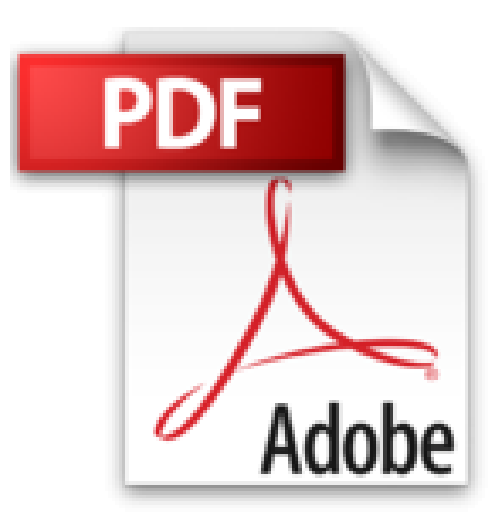

## **Das Praxisbuch Samsung Galaxy A3 & A5 - Handbuch für Einsteiger**

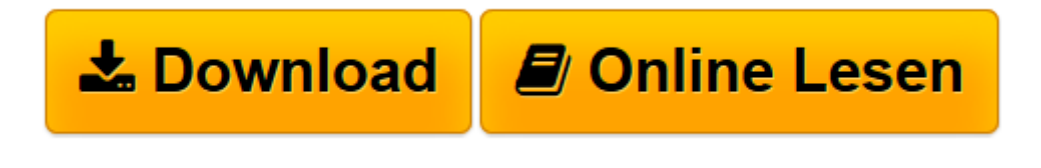

[Click here](http://bookspode.club/de/read.php?id=3945680085&src=fbs) if your download doesn"t start automatically

## **Das Praxisbuch Samsung Galaxy A3 & A5 - Handbuch für Einsteiger**

Rainer Gievers

**Das Praxisbuch Samsung Galaxy A3 & A5 - Handbuch für Einsteiger** Rainer Gievers

**L** [Download](http://bookspode.club/de/read.php?id=3945680085&src=fbs) [Das Praxisbuch Samsung Galaxy A3 & A5 - Handbuch f ...pdf](http://bookspode.club/de/read.php?id=3945680085&src=fbs)

**[Online lesen](http://bookspode.club/de/read.php?id=3945680085&src=fbs)** [Das Praxisbuch Samsung Galaxy A3 & A5 - Handbuch ...pdf](http://bookspode.club/de/read.php?id=3945680085&src=fbs)

## **Downloaden und kostenlos lesen Das Praxisbuch Samsung Galaxy A3 & A5 - Handbuch für Einsteiger Rainer Gievers**

501 Seiten

Kurzbeschreibung

Das Praxisbuch ist eine umfangreiche Bedienungsanleitung für die Handymodelle Samsung Galaxy A3 und Galaxy A5.

Viele Anwender nutzen ihr Smartphone nur zum Telefonieren. Dabei stehen viele interessante Funktionen zur Verfügung, die bei alltäglichen Dingen extrem hilfreich sind. Beispielsweise haben Sie jederzeit Zugriff auf Ihre E-Mails, überbrücken Pausen mit einem Spiel oder informieren sich über das Weltgeschehen durch den Besuch einer Nachrichten-Website.

Damit Sie schnell mit Ihrem Galaxy A3/A5 zurecht kommen, erläutert das Praxisbuch zunächst den Einrichtungsassistenten, der beim ersten Einschalten erscheint. Danach lernen Sie die die von Samsung entwickelte Benutzeroberfläche kennen und wie man den Startbildschirm an die eigenen Anforderungen anpasst. Sie erhalten auch eine verständliche Anleitung, wie Sie sich über die sogenannten Widgets auf dem Startbildschirm tägliche Nutzung erleichtern.

Der innovativen Telefonoberfläche, dem Telefonbuch und der SMS-Verwaltung widmet das Buch eigene Kapitel.

Danach erfahren Sie, wie man Mobilfunkverbindung und WLAN auf dem Samsung Galaxy A3/A5 konfiguriert, aber auch wie Sie zwischen beiden Verbindungsarten umschalten.

Der Bedeutung von Google+, Facebook und WhatsApp zollt ein eigenes Kapitel Rechnung, das die Funktionen der sozialen Netzwerke auf dem Samsung Galaxy A3/A5 erläutert. Sie haben so auch unterwegs immer die Aktivitäten in den sozialen Netzwerken im Blick und können dort auch selber Fotos und Texte veröffentlichen.

Die übersichtliche Kapiteleinteilung und das ausführliche Stichwortverzeichnis machen das Handbuch auch für Anwender interessant, die bereits alle wesentlichen Funktionen des Geräts beherrschen, aber ab und zu ein Feature nachschlagen möchten.

Dem Thema Sicherheit widmet sich das Buch besonders ausführlich: Sie erfahren, wie Sie selbst ein VPN einrichten, über das alle Internetverbindungen verschlüsselt und damit abhörsicher ablaufen. Außerdem gibt das Buch Tipps zur Absicherung des Handys gegen fremden Zugriff.

In weiteren Kapiteln stellt das Praxisbuch die Multimedia-Anwendungen Kamera, Galerie und MP3-Player vor.

Einen Hauptaugenmerk setzt das Praxisbuch auf die Einrichtung und Nutzung der Google-Anwendungen auf dem Samsung Galaxy A3/A5. So erfahren Sie, angefangen von der Anmeldung mit Ihrem Google-Konto, wie Sie Kontakte im Telefonbuch erfassen und verwalten, mit Gmail arbeiten und Google Maps inklusive Routenplaner, Navigation und Street View verwenden. Soweit notwendig, zeigt das Buch auch die Unterschiede zwischen dem Galaxy A3 und A5 auf.

In eigenen Kapiteln werden die Installation von Programmen aus dem Google Play Store, sowie deren Deinstallation beleuchtet. Weil es inzwischen auch unter Android akute Bedrohungen durch Viren und andere Schadensprogramme gibt, zeigt das Praxisbuch mögliche Gefahren auf und gibt verständliche Hinweise zur Gefahrenabwehr.

Im Google Play Store finden Sie neben guter Software auch Ebooks, Musik (Play Music) und Filme. Das Praxisbuch gibt zahlreiche Tipps zu deren Nutzung.

Die Themen des Praxisbuchs:

- Erster Start
- Bediengrundlagen
- Kontakte, Termine, Notizen
- Multimedia mit Kamera, MP3-Player, Galerie
- Google-Anwendungen Maps, Gmail, usw.
- Soziale Netzwerke Google+, WhatsApp und Facebook
- Bluetooth, WLAN, Wifi Direct, DLNA, NFC
- Ebooks, Videos und Musik im Play Store
- Sprachsteuerung
- Gerätesperre und Fernortung
- Weitere Software installieren und verwalten
- Gerätespeicher und Anschluss an den PC
- Eingabemethoden

Wichtiger Hinweis: Anwendern eines Galaxy A3 (2017) oder Galaxy A5 (2017) empfehlen wir "Das Praxisbuch Samsung Galaxy A3 (2017) & Galaxy A5 (2017)" mit der ISBN 978-3-945680-56-8. Download and Read Online Das Praxisbuch Samsung Galaxy A3 & A5 - Handbuch für Einsteiger Rainer Gievers #PYSD53084UC

Lesen Sie Das Praxisbuch Samsung Galaxy A3 & A5 - Handbuch für Einsteiger von Rainer Gievers für online ebookDas Praxisbuch Samsung Galaxy A3 & A5 - Handbuch für Einsteiger von Rainer Gievers Kostenlose PDF d0wnl0ad, Hörbücher, Bücher zu lesen, gute Bücher zu lesen, billige Bücher, gute Bücher, Online-Bücher, Bücher online, Buchbesprechungen epub, Bücher lesen online, Bücher online zu lesen, Online-Bibliothek, greatbooks zu lesen, PDF Beste Bücher zu lesen, Top-Bücher zu lesen Das Praxisbuch Samsung Galaxy A3 & A5 - Handbuch für Einsteiger von Rainer Gievers Bücher online zu lesen.Online Das Praxisbuch Samsung Galaxy A3 & A5 - Handbuch für Einsteiger von Rainer Gievers ebook PDF herunterladenDas Praxisbuch Samsung Galaxy A3 & A5 - Handbuch für Einsteiger von Rainer Gievers DocDas Praxisbuch Samsung Galaxy A3 & A5 - Handbuch für Einsteiger von Rainer Gievers MobipocketDas Praxisbuch Samsung Galaxy A3 & A5 - Handbuch für Einsteiger von Rainer Gievers EPub